## **Akkreditierungsdatenbank der Initiative Erwachsenenbildung**

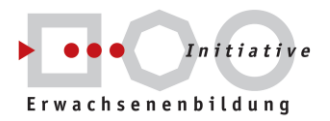

## **Anleitung Erstellung Personen-Übersicht:**

**Liste der anerkannten TrainerInnen und BeraterInnen innerhalb eines akkreditierten Bildungsangebots erstellen und drucken**

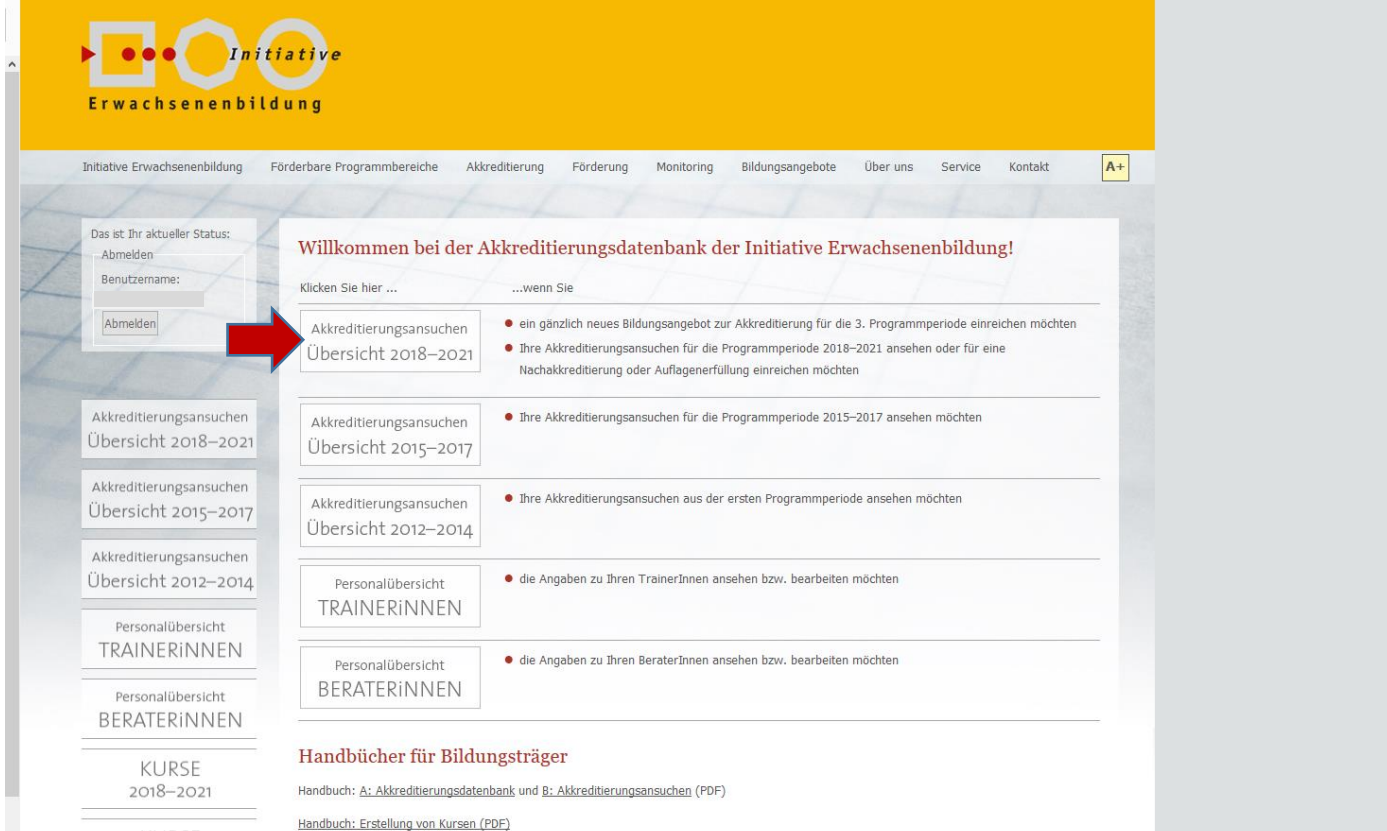

**KURSE** 2015-2017 Durch Klick des rot markierten Buttons "Übersicht Standorte und Personen anzeigen und drucken" öffnet sich die Personen-Übersicht innerhalb eines akkreditierten Bildungsangebots:

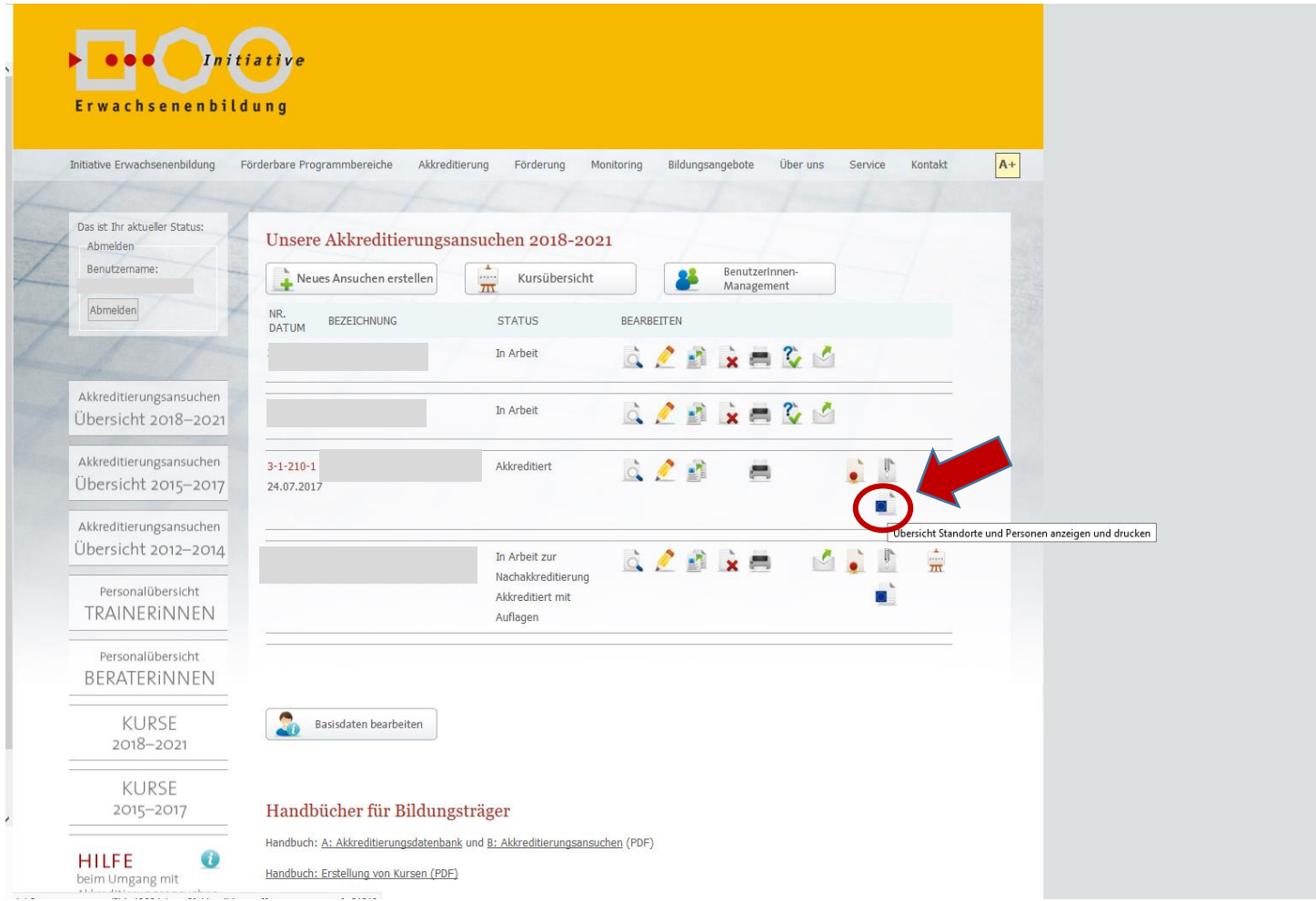

## **1. TrainerInnen**

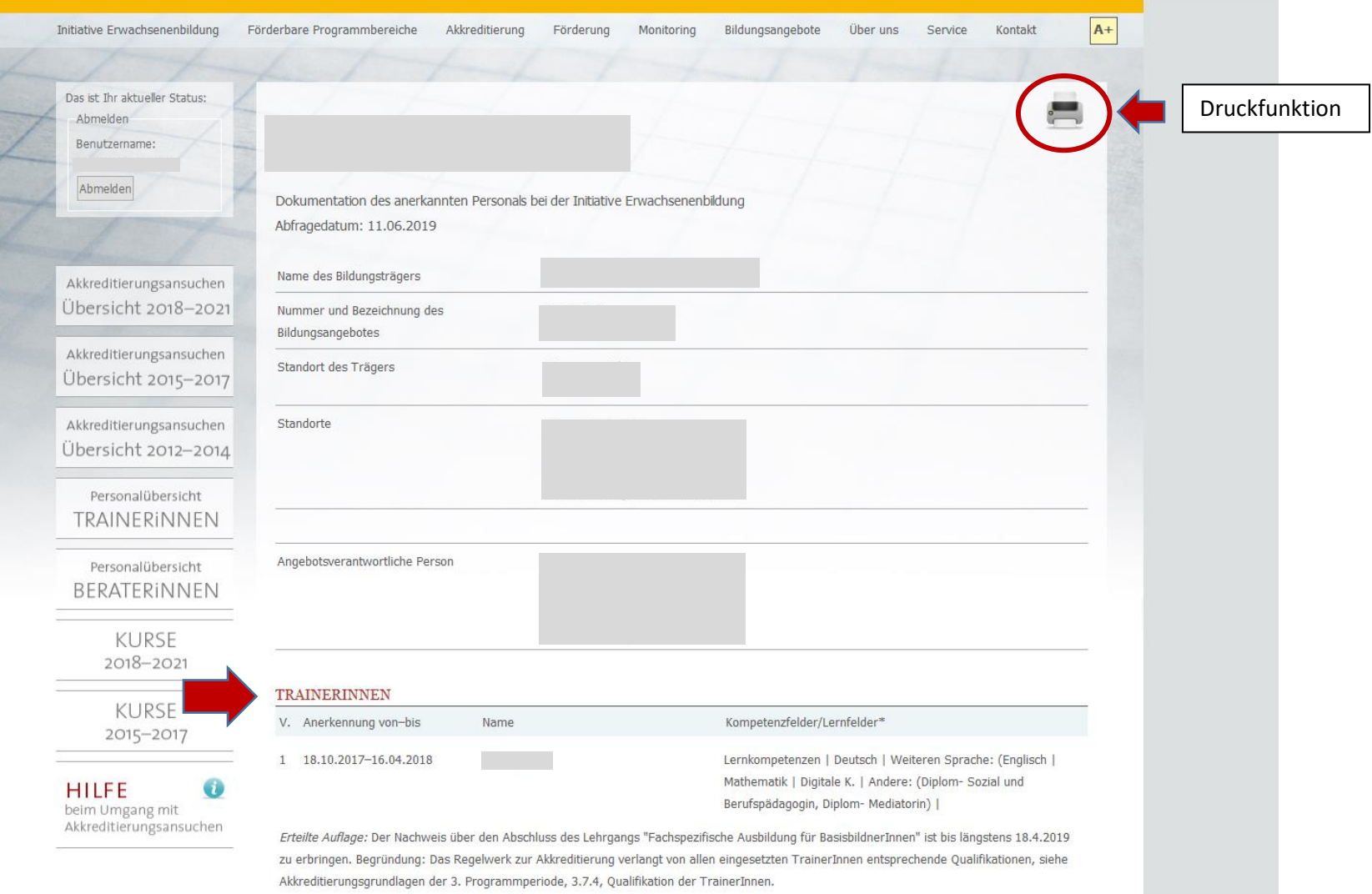

## **2. BeraterInnen**

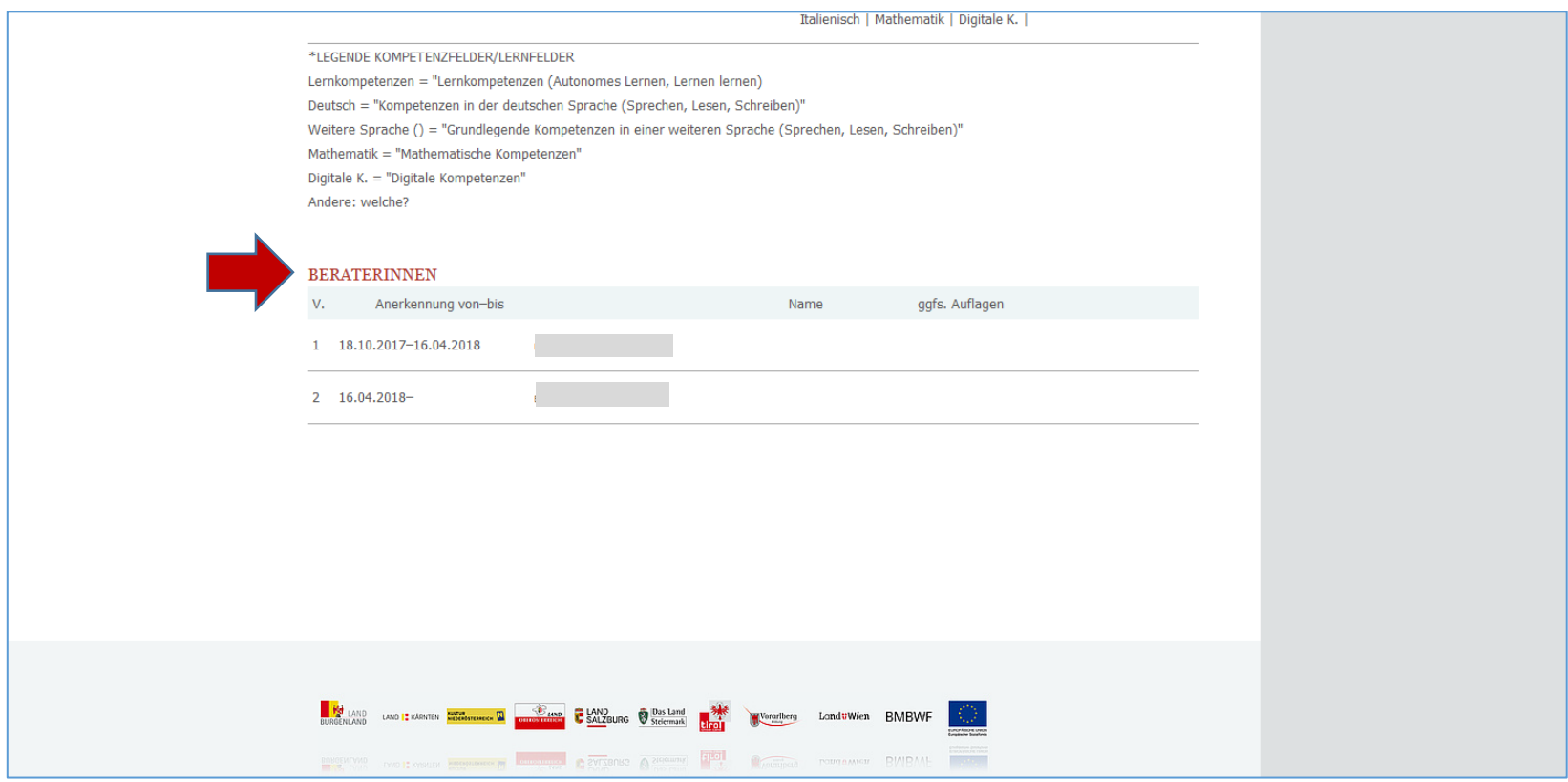

| Initiative Erwachsenenbildung   | Tel.: (01) 523 87 65 - 616 | office@initiative-erwachsenenbildung.at      |
|---------------------------------|----------------------------|----------------------------------------------|
| 1010 Wien, Universitätsstraße 5 | Fax: (01) 523 87 65 - 20   | https://www.initiative-erwachsenenbildung.at |

Eine Kooperation des BMBWF und der Länder gemäß Art. 15a B-VG